What Is the Domain Authority | How Can You Increase it?

No comments

[Would you like to rank your website in the number 1 spot on Google? In that case, y](https://blog.arashtad.com/blog/what-is-the-domain-authority-and-how-can-you-increase-it/)ou must have heard of the term domain authority. It's important to know that domain authority is one of the 200 ranking factors on Google fSEO (search engine [optimization\)](https://blog.arashtad.com/blog/how-to-improve-seo-rankings/). We'll explain what it is, how it affects your website's ranking, and how you can increase it in this article.

## Introduction to Domain Authority

To predict how well your website will rank on search engines, y and assigned a score of 1 to 100. Thus, a website with a high D engine results pages (SERPs).). DA definitions allow you to see In addition, you can see how strong or authoritative your domain authority. DA measures the ranking strength of your entire dom the ranking strength of individual pages.

[Blog](https://blog.arashtad.com/) [Press](https://press.arashtad.com/) [Market](https://market.arashtad.com/) [TUTORIALS](https://tuts.arashtad.com) [Services](https://arashtad.com/services/) [Portoflio](https://demo.arashtad.com/)

### Good Domain Authority Score

Many factors determine DA. For example, websites like Google, On the other hand, a new website will have a low DA (between 1 it's between 20 and 30 than between 70 and 80. In order to cat ranges:

> Below 30: Poor 30 to 40: Below average 40 to 50: Average 50 to 60: Good 60 to 70: Very good Above 80: Excellent

It would be best if you also kept in mind that DA helps you pred it's better to use it to compare your website with other websit

#### How Is Domain Authority Calculated?

Domain authority is calculated differently by different tools. Mo most important factor is:

1. MozRank This measures how many websites link to a websit to yours.

2. Link Profile the number of internal and external links on th linked back by other reputable sites, then you will

3. Root Domains Besides looking at your link profile, Moz also 100 links from one website, Moz counts this as one root domain sources.

4. MozTrust Moz makes sure that websites linking to yours are governmental website, or an organization site links to you

[Blog](https://blog.arashtad.com/) [Press](https://press.arashtad.com/) [Market](https://market.arashtad.com/) [TUTORIALS](https://tuts.arashtad.com) [Services](https://arashtad.com/services/) [Portoflio](https://demo.arashtad.com/)

5. Site Structure and User Friendliness To get a high DA, you engines like Google to crawl. And you also need to provide

### What Is the Best Way to Increase Domain Authority?

If you want to increase your website's DA, you should remembe

- 1. Link to Authority Sites to Acquire High-quality Backlinks
- Getting backlinks to strengthen your link profile is easy if you Not only that, but backlinks are one of the two most important referral sources for backlink opportunities, then find sim
- 2. Ensure Your Content is Link-worthy by Creating Killer Content

Another way to increase your DA is to create great, link-worthy start sharing your posts with others if they find them useful. Th high-authority websites, like educational institutions and govern also boost your root domain. By doing so, you'll be able to ma guides, videos, infographics, podcasts, and slides. For more

#### [The Best Ways to Optimize Content for SEO](https://blog.arashtad.com/blog/the-best-way-to-optimize-content-for-seo/)

3. Audit Your Site and Remove Bad Links

Inbound links are crucial to your website's ranking and DA, but website's DA can decrease if you get spammy links. And in so prevent this, your site must be audited for toxic links and remo links, you can use Google Search Console to disavow or ignore harmful links by going through your entire link profile. As a re spammy backlinks when indexing.

In We charactlis unther Domain action Authority, and How Can You Increase it Increase it Increases it Increase  $\sim$ 

4. Enhance the User Experience and Website Structure

It is important to remember that your site's structure and user-f With a proper structure, search engines can easily crawl and ir assist search engines with crawling through your site is possib makes it easier for search engines to find your site. To improve for mobile devices. Since Google is now mobile-first, your webs

Therefore, it is crucial that your site loads quickly and function and moving your site to HTTPS, you ensure that your site is se Sucuri, which has many features like a firewall. You can

#### [How to Utilize Website Structure for SEO?](https://blog.arashtad.com/blog/how-to-utilize-website-structure-for-seo/)

5. Improve Your Internal Links

Your site's user experience can also be improved by focusing o engaged by linking to other website informative pages and red search engine bots in crawling your website, which makes inde structure has another benefit: it passes link juice fro

Link juice is a term used in SEO to refer to the value of a page engine a vote of confidence, as it shows that a page is trustworth page. You can get more information from the follo

[How to Improve SEO Rankings?](https://blog.arashtad.com/blog/how-to-improve-seo-rankings/)

[On-Page SEO: A Comprehensive Guide to On-Site Techniqu](https://blog.arashtad.com/blog/on-page-seo-a-comprehensive-guide-to-on-site-techniques/)es

### **Conclusion**

Your domain authority cannot be controlled. All you can do is all time to increase your DA, so set up a long-term strategy and

# Join Arashtad Community

## Follow Arashtad on Social Media

We provide variety of content, products, services, tools, tutoria purpose can cover only one or few parts of our updates. We ca eBooks on Youtube. So, for not missing any high quality origina make sure you follow us on as many social networks as you re different social media services.

## Get Even Closer!

Did you know that only one universal Arashtad account makes Creating an Arashtad account is free. Why not to try it? Also, entries. Use all these benefitial free features to get more invol services, tools, tutorials, etc. that we provide fr

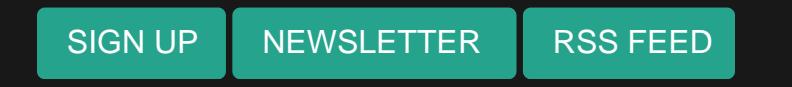